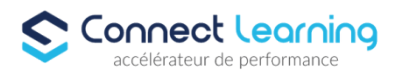

# **Formation PHOTOSHOP- Tous niveaux - en présentiel - 1 jour**

*Formation adaptée aux besoins, intérêts et disponibilités de l'apprenant. Elle vous permet de développer ou de perfectionner vos connaissances au travers d'exercices et de cas concrets réalisés. 7 heures en présentiel avec un formateur expérimenté.. En INTRA-ENTREPRISE ou dans nos locaux sur PARIS 8*

**Durée:** 7.00 heures

**Prix :** 700.00€

## **Public cible**

 Toute personne souhaitant apprendre ou se perfectionner sur le logiciel de traitement d'image professionnel qui permet de faire de la retouche photo, du dessin (digital painting), du graphisme ou encore du webdesign

## **Prérequis**

Vous devez disposer d'un ordinateur en bon état ainsi qu'une connexion internet et d'une adresse mail valide.

## **Accessibilité et délais d'accès**

CONNECT LEARNING s'assure que la formation proposée puisse être accessible aux personnes en situation de handicap.

Notre réfèrent handicap vous accompagnera dans votre projet de formation afin d'anticiper ensemble les aménagements éventuels à mettre en œuvre pour favoriser la réussite de votre parcours.

Vous trouverez également sur notre site internet et dans votre espace apprenant le livret "politique du handicap" vous donnant toute les informations utiles afin de réaliser votre formation dans les meilleures conditions.

Votre contact : Thierry DAHAN

Courriel: handicap@connect-learning.com Téléphone 01.89.47.04.52

Délai d'accès si CPF : 14 jours

### **Qualité et indicateurs de résultats**

Formation notée 5/5 sur www.moncompteformation.gouv.fr

# **Objectifs pédagogiques**

- Identifier les caractéristiques d'une image
- Utiliser les calques
- Effectuer les retouches courantes
- Détourer
- Réaliser des photomontages simples.
- Utiliser les fonctionnalités avancées de la retouche et du photomontage
- Renforcer votre maîtrise des masques
- Corriger les défauts des objectifs

# **Contenu de la formation**

**CONNECT LEARNING** | 10 rue de Penthièvre Paris 75008 | Numéro SIRET: *90469485800013* | Numéro de déclaration d'activité: *11 756356675 (auprès du préfet de région de: Ile de France) Cet enregistrement ne vaut pas l'agrément de l'Etat.*

# **CONNECT LEARNING**

10 rue de Penthièvre 75008 Paris Email: pedagogie@connect-learning.com Tel: +33189470452

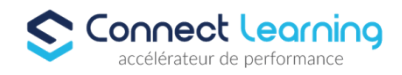

- $\bullet$  Initiation
	- Vous pourrez ajouter Photoshop à votre CV
	- Vous allez créer des images de publication sur les réseaux sociaux pour Facebook, Instagram, Twitter, Pintrest et Youtube
	- Vous allez créer des graphiques à partir de zéro
	- Créez de la publicité
	- Vous retoucherez des photos comme un professionnel
	- Vous allez créer des affiches de Sport
	- Les manipulation de bases de Photoshop
	- Travail sur les photos recadrage couleurs
	- Créations de visuels graphiques
	- Retoucher les photos
	- Faire des photomontages, Détourage des images
	- Vous pourrez commencer à gagner de l'argent grâce à vos compétences Photoshop
- Intermediaire
	- Comprendre toutes les manipulations avancés
	- Vous pourrez gagner plus en utilisant ces nouvelles compétences Photoshop.
	- Vous pourrez ajouter « Utilisateur avancé de Photoshop » à votre CV.
	- Vous saurez comment masquer les personnes en un clic.
	- Vous retoucherez une peau parfaite.
	- Vous agrandirez les images sans les déformer.
	- Vous supprimerez les objets indésirables d'une photo
	- Vous supprimerez les objets indésirables d'une photo
	- Vous ajouterez de la profondeur aux photographies statiques en les animant à l'aide de la parallaxe pour qu'elles ressemblent à un véritable film 3D.
	- Créer des textes en 3D
	- Créez des photos avec des effets Instagram.
	- Un maître de la retouche, vous le deviendrez !
- Avance :
	- Interface
	- Geometrie et corrections de l'image
	- Les calques
	- Les fonctions graphiques et effets
	- Geometrie
	- Detourage et Masques
	- Fonctions graphiques et effets

# **Organisation de la formation**

#### **Equipe pédagogique**

CONNECT LEARNING est le spécialiste des parcours de formation personnalisés, en fonction de votre niveau, de votre besoin et des thématiques choisies.

Parcours 100% sur mesure, 100% flexible, 100% progressif.

Notre approche pédagogique innovante et multimodale, à la pointe des nouvelles technologies, permet un apprentissage efficace, motivant et immersif.

Notre équipe pédagogique expérimentée depuis de nombreuses années vous accompagne tout au long de votre parcours de formation. Notre service administratif vous conseille pour la mise en place et le suivi de vos dossiers de formations. Un (e) conseiller (ère) pédagogique dédié (e) vous assiste tout au long de votre apprentissage avec des contacts réguliers pour s'assurer du bon avancement de la formation.

Vous disposez d'un espace apprenant comprenant :

• Votre référentiel certification

**CONNECT LEARNING** | 10 rue de Penthièvre Paris 75008 | Numéro SIRET: *90469485800013* | Numéro de déclaration d'activité: *11 756356675 (auprès du préfet de région de: Ile de France) Cet enregistrement ne vaut pas l'agrément de l'Etat.*

# **CONNECT LEARNING**

10 rue de Penthièvre 75008 Paris Email: pedagogie@connect-learning.com Tel: +33189470452

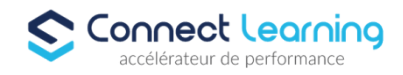

- Les modalités de certification
- Des supports pédagogiques intégrés par votre formateur
- Vos évaluations de pré formation et post formation

Vous trouverez dans cet espace, l'ensemble des documents nécessaires attestant du bon déroulement de la formation et des enquêtes de satisfaction.

Votre conseiller (ère) vous guidera pour la prise en main de tous les outils que nous mettons à votre disposition.

Votre service administratif :

Ouvert du lundi au jeudi de 9h00 à 17h00 et le vendredi de 9h00 à 12h30.

• Par téléphone : 01 89 47 04 52

• Par mail : pedagogie@connect-learning.com

### Votre service pédagogique :

Ouvert du lundi au jeudi de 9h00 à 17h00 et le vendredi de 9h00 à 12h30.

- Par téléphone : 01 89 47 04 52
- Par mail : pedagogie@connect-learning.com

Votre référent handicap :

Thierry DAHAN

- Par téléphone : 01 77 38 18 15
- Par mail : thierry.dahan@connect-learning.com

Excellente formation !

#### **Moyens pédagogiques et techniques**

- Accès a un espace apprenant EXTRANET comprenant des exercices asynchrones, des supports, des quizz, et des modules E-LEARNING
- Envois d'exercices par mail.
- Etude de cas concrets
- Videos

### **Dispositif de suivi de l'exécution de l'évaluation des résultats de la formation**

- Préanalyse du besoin par le service pédagogique et analyse du besoin avec le formateur
- Évaluation d'entrée : Test de positionnement
- Évaluation pendant la formation : Analyse des acquis en cours de formation .
- Évaluation en fin de formation : Formulaire d'évaluation de formation, feuilles de présence, résultat du passage de la certification

# **Modalités de certification**

 La certification ICDL PCIE évalue les compétences numérique (compétences transversales), elle n'est donc pas circonscrite à un domaine ou sous domaine spécifique, mais couvre l'ensemble des domaines d'activité professionnelle.

Maîtriser les principaux concepts liés à l'utilisation des images numériques, comprendre les options des formats graphiques et les notions liées aux couleurs.

Être capable d'ouvrir une image existante, enregistrer une image dans différents formats et définir les options du fichier de sauvegarde.

Être capable d'utiliser les options intégrées comme l'affichage des barres d'outils et des palettes pour améliorer la productivité.

Être capable de capturer et enregistrer une image, utiliser des outils variés de sélection et manipuler les images.

Être capable de créer et utiliser des calques, travailler avec du texte, utiliser des effets et des filtres, utiliser des outils de dessin et peinture. Être capable de préparer les images pour l'impression ou la publication.

# **CONNECT LEARNING**

10 rue de Penthièvre 75008 Paris Email: pedagogie@connect-learning.com Tel: +33189470452

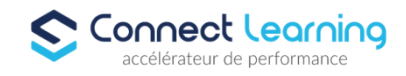